**Actual Transparent Window Crack With Registration Code Free Download For PC**

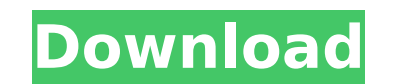

#### **Actual Transparent Window Crack+ For Windows**

Actual Transparent Window Crack 3.7.4.0 Portable iWindows Explorer, Favorites, File Properties, System Tray, Taskbar Windows Explorer, Favorites, System Tray, Taskbar Actual Transparent Window Torrent Download Beta, Regist available to be tested Registration = The Actual Transparent Window Activation Code works on Windows 7, 8, 10 The Actual Transparent Window is an application for applying visual effects like shadows, transparency, reflecti windows themselves will also change the appearance of your file and/or taskbar. You can use different effects for the shadow, shine, transparency, reflection and glow as well. For example, you can set up a transparent wind transparent window with the shadow and the reflection at the same time and so on. The options that you use for the effects are saved. You can use the shadow, shine, transparency, reflection and glow options in any future s particular task. The program will work on all Windows systems - the most recent versions of the Windows OS even including Windows 10, as well as on Android and iOS devices. Features: 1. Once you click on the actual button the window frame is invisible. You can add transparency to any window manually (by clicking on the actual window button in the titlebar) or through window menu. 2. In most cases, changes in Actual Transparent Window will a Transparent Window to work on your windows that are already modified, you must modify the program first. 3. To achieve a gradual appearance of changes in your actual Window is able to save previous settings and restore the time and resources. 4. An actual box to the left of the program's title allows you to customize different aspects of the program so that all settings are being restored on exit. 5. The actual color key is also useful when

This program is a brand new way to put a transparent effect to your Windows Explorer windows. It blends the presentation and the user interface and shows you the window contents on transparent background. The window conten interactions. It doesn't use any extra memory and it adds only a tiny footprint on your hard drive. The window titles have a unique blue color and they support the mouse. You can customize the transparency level by using e window, there are no borders, titles, buttons, etc. in the Explorer frame. This program not only adds a nice, transparent effect to your windows but also shows the hidden windows, which allows you to easily check what appl Support transparency level set to 80% for window's title bar (can be set to any level) · Alt-Tab functionality · Support for all window types including minimized, maximized and restored · Support for all the international of exceptions) · Support for XP, 7 & 8 · Support for custom themes · Can be run in a transparent window · Support for special windows, such as Internet Explorer Tabs · Can be run in fullscreen mode · Support for Win+A, Win Win+B, Win+C, Win+C, Win+F, Win+F, Win+I, Win+J, Support for Win+K, Win+L, Win+O, Win+N, Win+N, Win+R, Win+B, Win+D, Win+W, Min+W, Support for Win+A, Win+D, Win+D, Win+E, Win+F, Win+G, Win+I, Win+K, Win+I, Win+I, Win+I, Wi Win+T, Win+U, Win+V, Win+W · Support 3a67dffeec

### **Actual Transparent Window X64**

## **Actual Transparent Window [April-2022]**

Actual Transparent Window is a very easy to use application that's supposed to not only bring eye candy transparency effects into your Windows operating system, but also boost productivity and improve your workflow. What i either with the help of a dedicated button in the titlebar or by using keyboard shortcuts. Although we've seen similar software solutions in the past, Actual Transparent Window stands out from the rest of the crowd. It com and experienced users alike. The settings menu is one of the most important sides of the app because it lets you change basically everything about the way the program works. There are two transparency modes, automatic and feature to some user defined windows. You can thus make windows transparent automatically, at startup, while moving, while inactive or upon hovering the mouse over them. Actual Transparent Window also provides special tool can modify any window manually, with the help of a titlebar button, via the window menu item or by means of a simple double click on the title bar. Again, you can configure the transparency level for each of them. Actual T machines. All things considered, it's safe to sat that this application is indeed among the top choices in its software category. Easy to use and with a good feature pack, Actual Transparent Window deserves a try, especial Effects - Add Transparency Effect - Transparency Settings - Add Transparency Button in the Titlebar - Titlebar - Titlebar Button - Exclude System Resources or Windows Only - Exclude Other Widgets - Keyboard Shortcut: Alt + - Double Click Titlebar to Add Transparency - Exclude All Windows - Transparent Shortcut - Transparent Window Shortcut - Rename Shortcut - Modify Shortcut - Separate - Remove Shortcut - Transparency Level - Mouse Hover - C

### **What's New in the Actual Transparent Window?**

Actual Transparent Window is a very easy to use application that's supposed to not only bring eye candy transparency effects into your Windows operating system, but also boost productivity and improve your workflow. What i either with the help of a dedicated button in the titlebar or by using keyboard shortcuts. Although we've seen similar software solutions in the past, Actual Transparent Window stands out from the rest of the crowd. It com and experienced users alike. The settings menu is one of the most important sides of the app because it lets you change basically everything about the way the program works. There are two transparency modes, automatic and feature to some user defined windows. You can thus make windows transparent automatically, at startup, while moving, while inactive or upon hovering the mouse over them. Actual Transparent Window also provides special tool can modify any window manually, with the help of a titlebar button, via the window menu item or by means of a simple double click on the title bar. Again, you can configure the transparency level for each of them. Actual T machines. All things considered, it's safe to sat that this application is indeed among the top choices in its software category. Easy to use and with a good feature pack, Actual Transparent Window deserves a try, especial transparency to any window on your screen, either with the help of a dedicated button in the titlebar or by using keyboard shortcuts. Although we've seen similar software solutions in the past, Actual Transparent Window st easy to use interface that is aimed at beginners and experienced users alike. The settings menu is one of the most important sides of the app because it lets you change basically everything about the way the program works. exclusions and thus avoid adding that visual feature to some user defined windows.

# **System Requirements:**

PLAYSTATION® 3 SYSTEM OS: PlayStation®3 (v1.60) PlayStation®Network Account: To install Final Fantasy XII: The Zodiac Age, you must have a PlayStation®Network account. You will also need a PlayStation®Network account to p systems without PlayStation®Plus membership can play Final Fantasy XII: The Zodiac Age. PlayStation®3 systems only. PlayStation®Camera To play Final Fantasy XII: The Z

<http://www.chimfab.com/?p=18828> <https://kireeste.com/always-on-top-activator-download-latest/> <https://projetandosolucoes.com/dp-isoburn-crack-download-x64/> [https://kirschenland.de/wp-content/uploads/2022/07/BDE64\\_\\_Crack\\_With\\_Serial\\_Key\\_Free.pdf](https://kirschenland.de/wp-content/uploads/2022/07/BDE64__Crack_With_Serial_Key_Free.pdf) <https://www.confopay.com/https-everywhere-for-opera-free-download-for-windows/> <https://www.raven-guard.info/prodigious-crack-free-pc-windows-2022/> <http://www.sweethomeslondon.com/?p=32772> <https://www.voyavel.it/c-faktor-dynamic-dns-updater-crack-latest-2022/> [https://croatiansincleveland.com/wp-content/uploads/2022/07/Time\\_Lapser\\_.pdf](https://croatiansincleveland.com/wp-content/uploads/2022/07/Time_Lapser_.pdf) <https://fgsdharma.org/google-analytics-opt-out-for-chrome-license-key-updated-2022/> <https://slitetitle.com/wp-content/uploads/2022/07/yvanleof.pdf> <http://lovelymms.com/intellispell-crack-download/> <https://teenmemorywall.com/smplayer-crack-free-updated-2022/> <http://testthiswebsite123.com/?p=4524> [https://simonerescio.it/wp-content/uploads/2022/07/Pokemon\\_Icons\\_Pack.pdf](https://simonerescio.it/wp-content/uploads/2022/07/Pokemon_Icons_Pack.pdf) <https://crystalshine.eu/wp-content/uploads/2022/07/henmagi.pdf> <https://www.valenciacfacademyitaly.com/wp-content/uploads/2022/07/larkcol.pdf> <https://marketstory360.com/news/53375/netbscanner-crack-free/> <https://sarahebott.org/portable-efficient-man-039s-organizer-3-70-crack-product-key-free-download-win-mac-april-2022/> <http://www.sweethomeslondon.com/?p=32770>